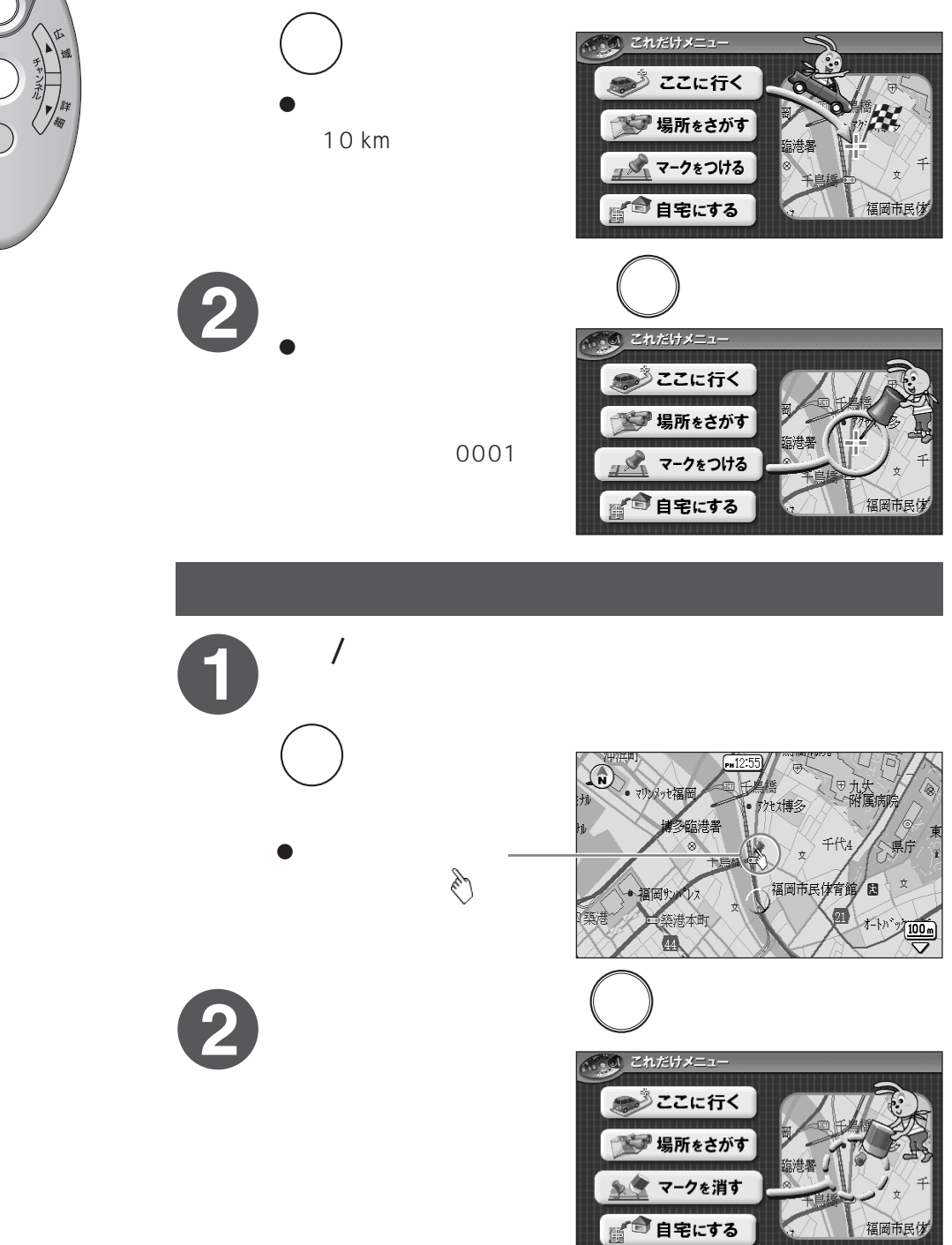

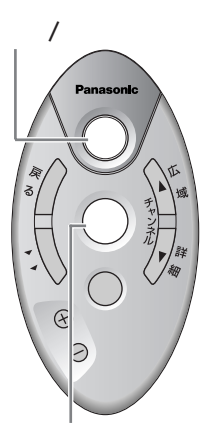

**マーク(目印)をつける/消す**

 $\bullet$  /

 $\sim$  100